## Email at work Teaching notes and curriculum mapping **Differentiation**

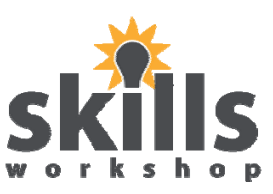

### **Dental surgery and health centre (A & B)**

Entry Level 2 or less confident learners can be given a print out of pages 1 - 3. Talk through the task first to check understanding. E3 or more confident learners can access their email accounts immediately, read the tasks from the screen and send a reply.

## **Sunrise Travel Agent (C)**

Entry Level 2 or less confident learners can be given a print out of pages 1 & 2. Talk through the task first to check understanding. E3 or more confident learners can access their email accounts immediately, read the task from the screen and send a reply. The extension task is suitable for E3 and would also make useful revision for L1 students.

#### **Information sheet**

Less confident learners can be given assistance for looking for websites to find low cost flights such as: www.cheapflights.co.uk www.lastminute.com or www.expedia.co.uk

#### **Diary Page**

Explain to learners that where columns are blocked this means they cannot book.

# Email at work

## Teaching notes and curriculum mapping

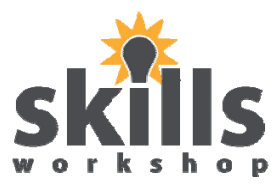

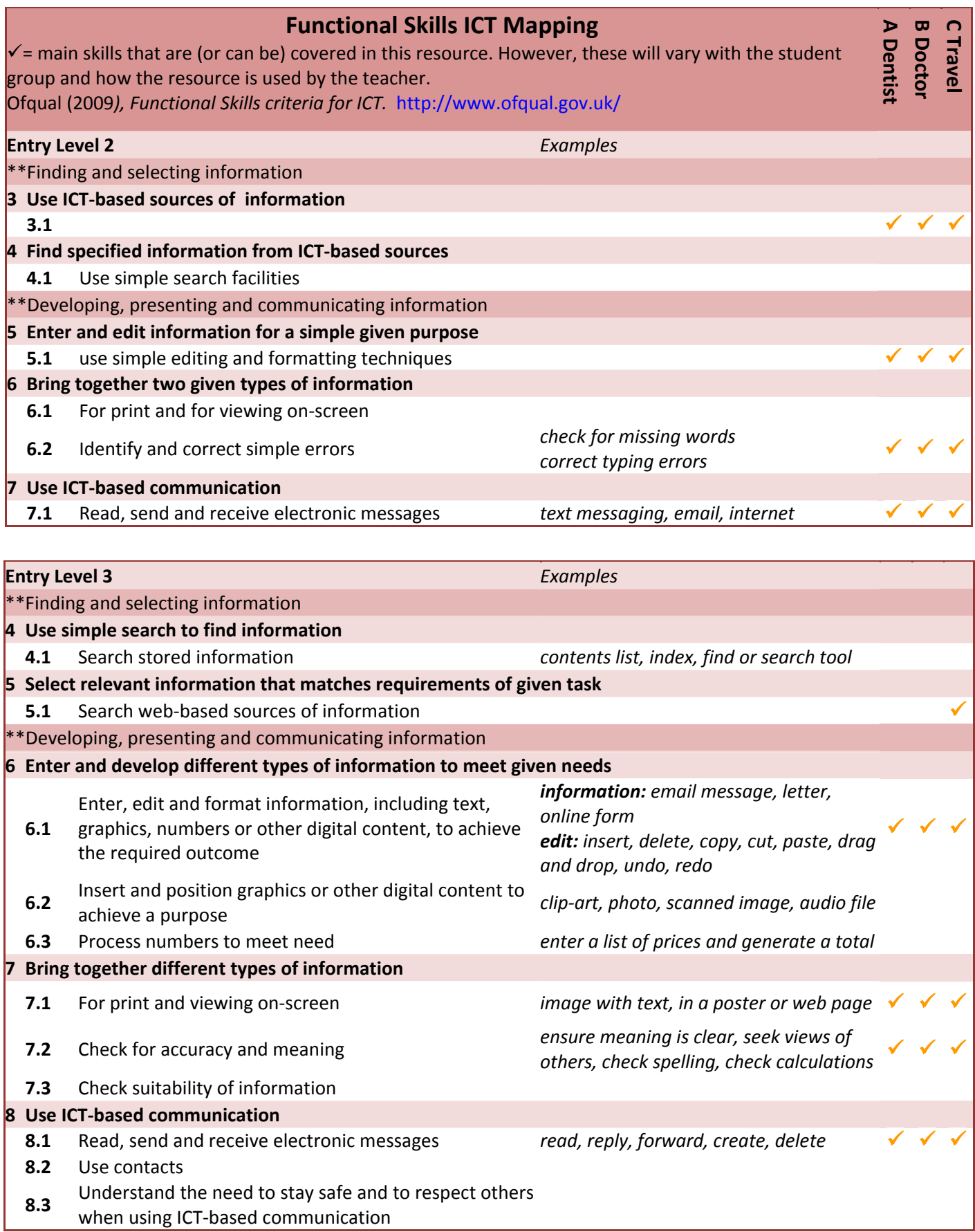

**\*\*Assessment weightings:** *Using ICT – not included on this mapping page (20-30%), Finding and selecting information (10-20%), Developing, presenting & communicating information (50-70%)*

May 2011. Kindly Contributed by Marie Scarlett Davis CONEL (College of North East London). Search for Marie on skillsworkshop.org E2-E3 Functional Skills ICT, Maths & English. These notes accompany three separate ICT task sheets. For related resources and further curriculum links visit the download page for this resource at www.skillsworkshop.org. Page 2 of 3

# Email at work

## Teaching notes and curriculum mapping

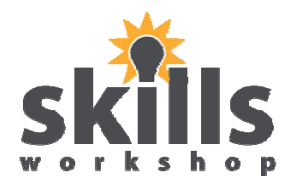

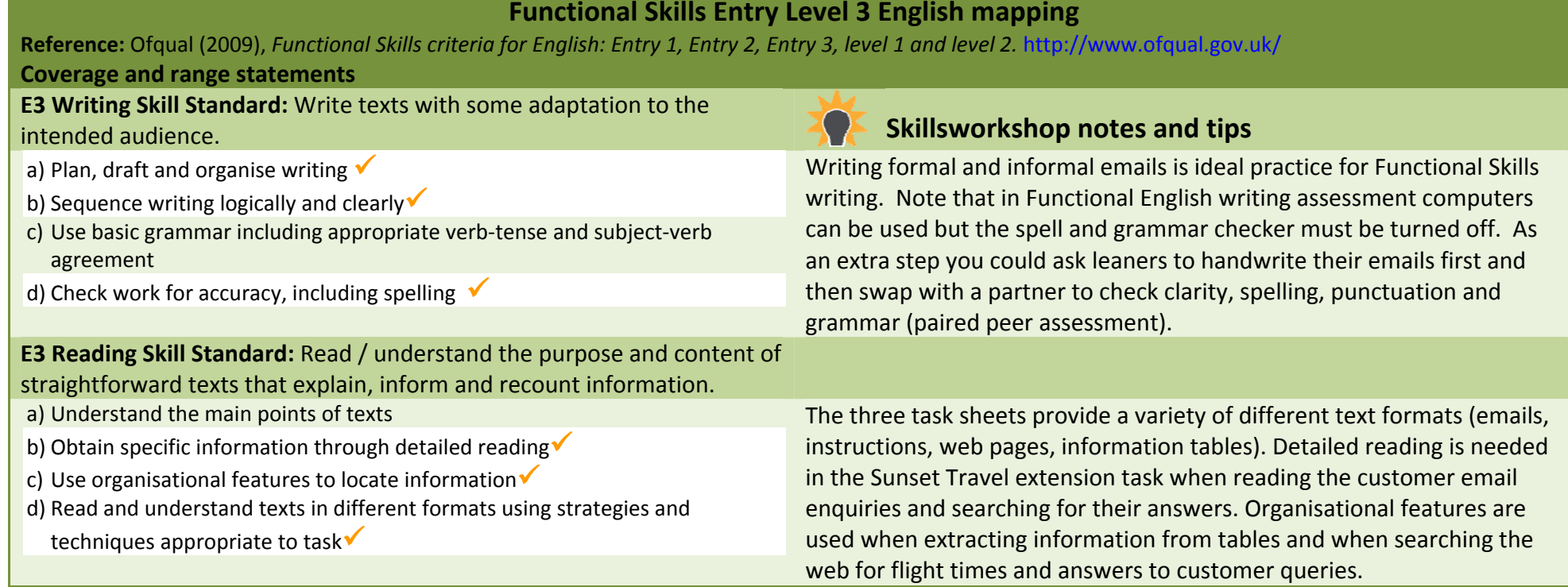

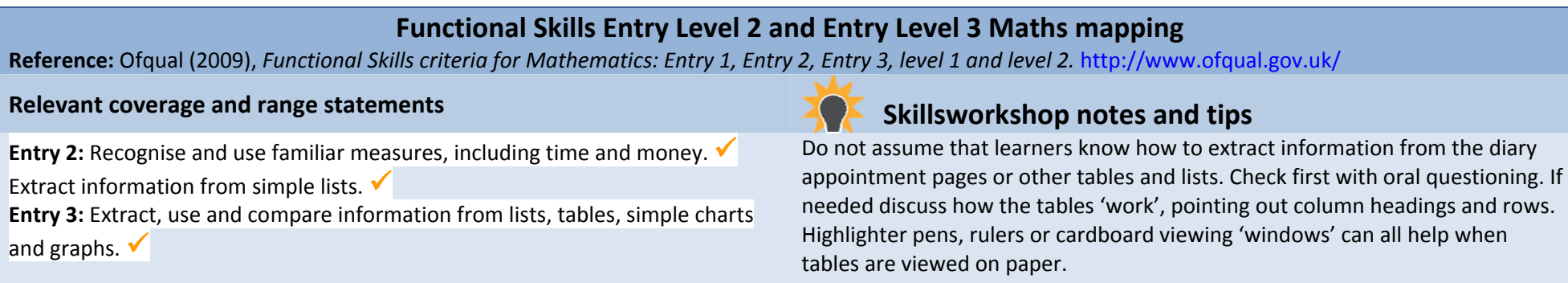

Highlighting and  $\checkmark$  indicates the main coverage and range skills that are (or can be) covered in this resource. However, these will vary with the student *group and how the resource is used by the teacher.*

May 2011. Kindly Contributed by Marie Scarlett Davis CONEL (College of North East London). Search for Marie on skillsworkshop.org E2-E3 Functional Skills ICT, Maths & English. These notes accompany three separate ICT task sheets. For related resources and further curriculum links visit the download page for this resource at www.skillsworkshop.org. Page 3 of 3